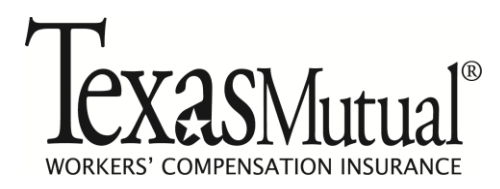

## **Policyholder Request to Add/Delete Self-Administrator**

A policyholder can designate one or more administrators to manage all of the *Texas Mutual*® online accounts for their organization. A policyholder administrator can:

- Create new user accounts
- Remove user accounts
- Reset passwords
- Change user contact information (i.e. email addresses)
- Change user access privileges
- Review account maintenance activities via online reports

Designated individuals need a *Texas Mutual*® login account before being set up as an administrator. To set up an online login account, go to [www.texasmutual.com,](http://www.texasmutual.com/) click on Log In, follow the "Need an account?" link, and complete the online application, or call (800) 859-5995 to request one.

To request self-administrator access for designated individuals, complete this form and return it to:

## **Email:** Information@texasmutual.com

## **Fax:** (512) 224-6200

**Mail:** Texas Mutual Insurance Company Information Service Center PO Box 12058 Austin, TX 78711-2058

Please specify the individual(s) you would like to designate (or remove) as a *Texas Mutual*® online account administrator for your organization. Once administrator access is set up, we will notify the administrator by email.

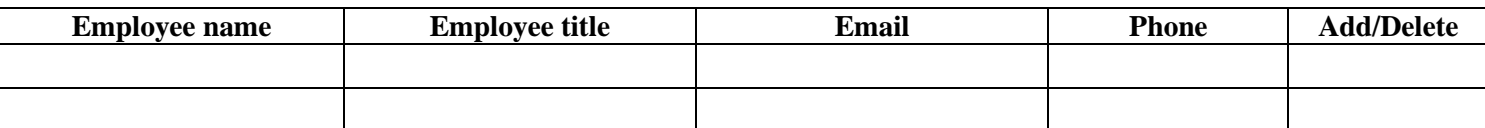

Organization name: Policy Number (only one per form):

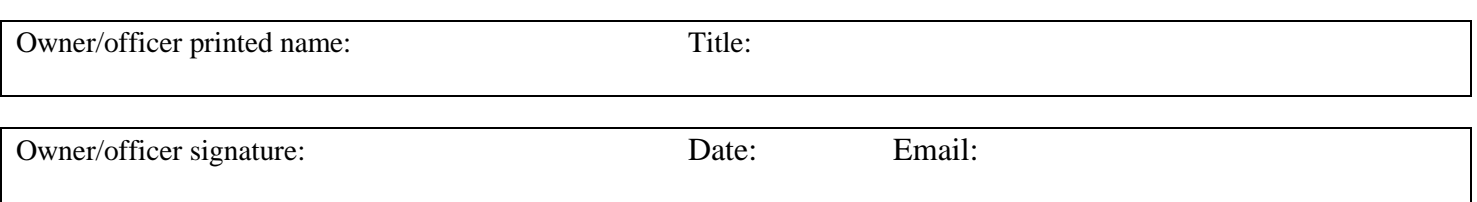

*Policyholder will be solely responsible for protecting the confidentiality of user IDs and passwords. If you have any questions, please call (800) 859-5995.*